## **In Reference ...**

## **FirstSearch Usage Statistics Online**

You can now view your library's usage statistics for the OCLC FirstSearch service on the World Wide Web. Whether you have per-search or subscription access to FirstSearch or a combination of per-search and subscription authorizations, you now have access to statistics that cover searching activity, simultaneous log-on activity, the number of full-text documents ordered and more. Statistics for libraries with card authorizations are not available.

To access the usage statistics, point your web browser to www.stats.oclc.org, enter your FirstSearch authorization and administrative password (the one you use to access the administrative module in FirstSearch). The screens prompt you for additional information and include pull-down menus enabling you to select the specific report and reporting period you want. Changes that you initiate to your administrative password must be made in the FirstSearch administrative module. The system is updated daily, so password changes will take effect by the next business day.

To maintain the confidentiality of the information in the usage statistics, the web site for the service is not linked from FirstSearch, nor can you link to it from the Reference Services or OCLC home pages.

## **GeoRef on FirstSearch Changing**

Libraries with per-search access to GeoRef on FirstSearch may want to switch to subscription access. At the request of AGI, the database's producer, GeoRef is being redesigned, and per-search users will have access only to truncated GeoRef records. Subscription users, however, will have access to the full bibliographic records.

To encourage the switch, if you subscribe by December 31, you will receive a 20 percent discount off your regular subscription rate. Contact BCR today.

*(For questions or to subscribe to any reference database -- CD-ROM, online or Internet-accessible - contact BCR's Jim Hensinger or Karen Graham.*

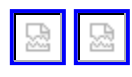